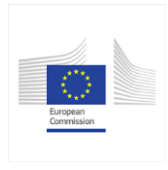

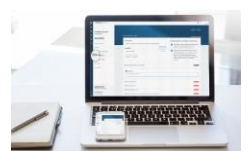

## **Member State Competent Authority tutorial: Interactions with notifier and paths during authorisation**

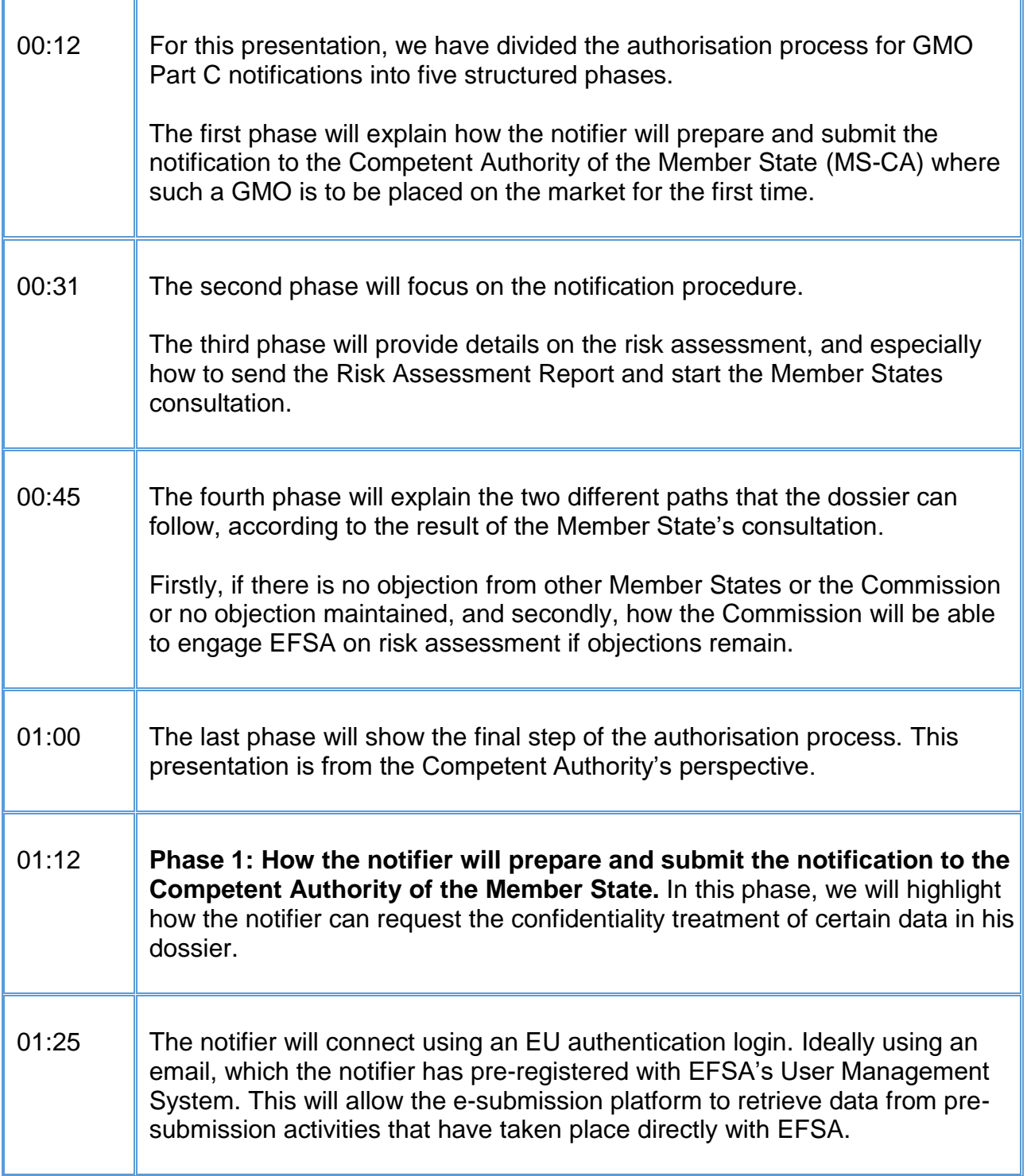

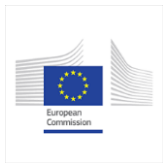

## **GMO Part C – MS-CA tutorial E-Submission Food Chain platform SCRIPT**

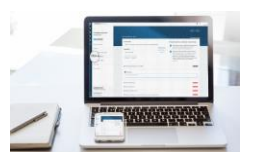

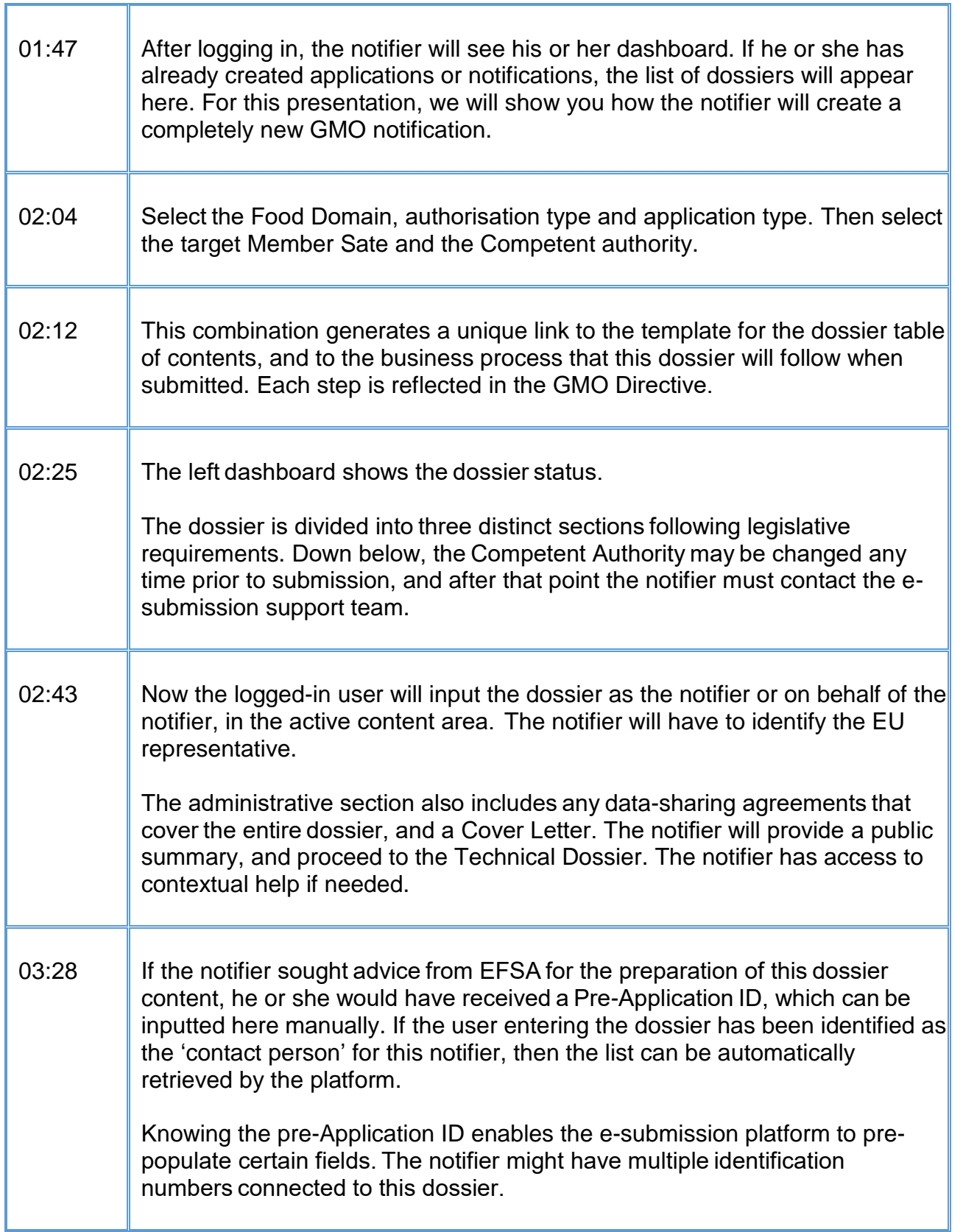

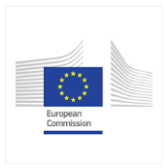

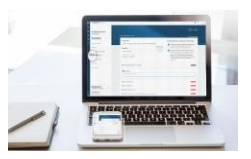

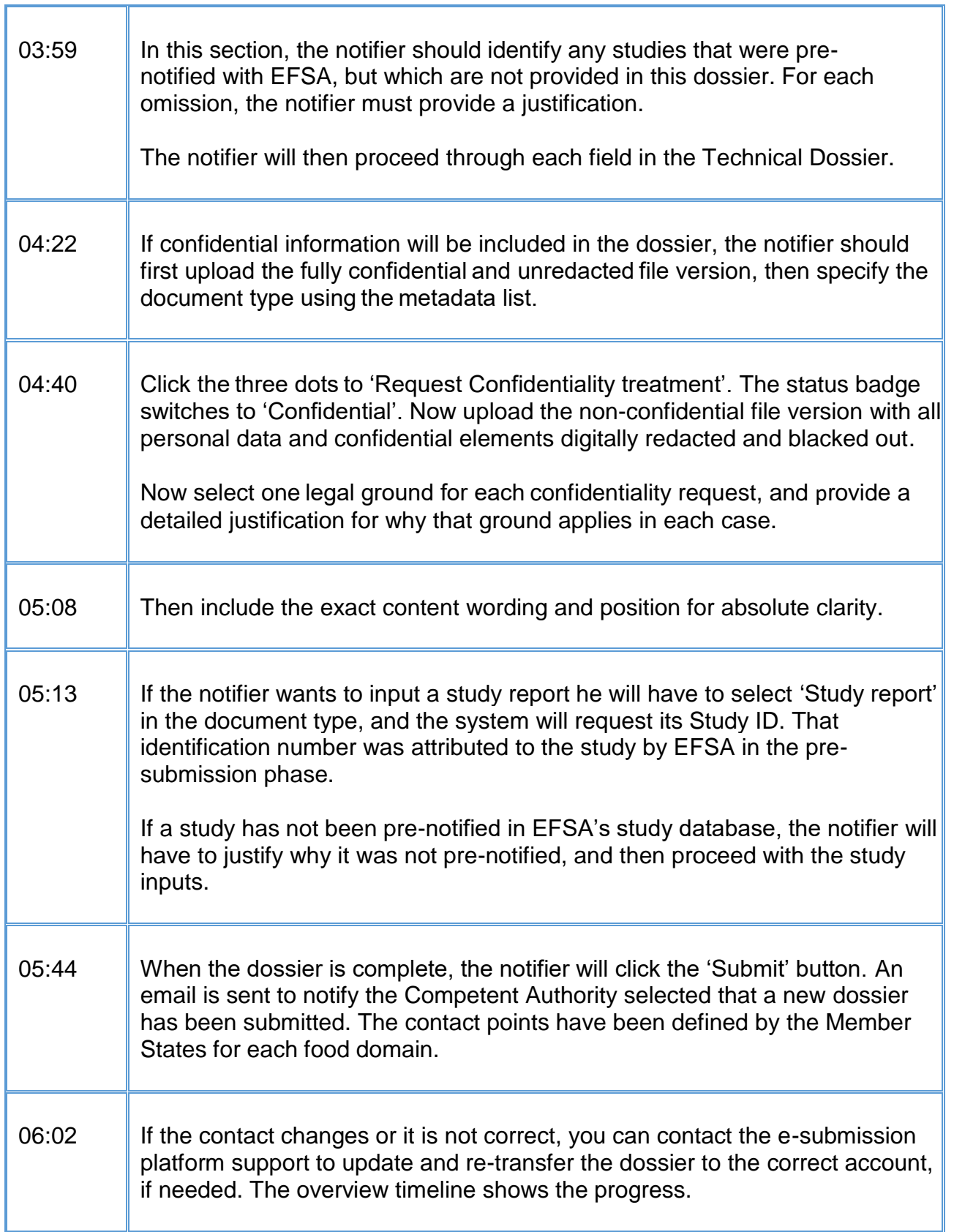

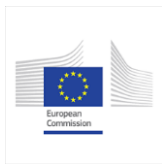

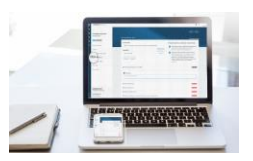

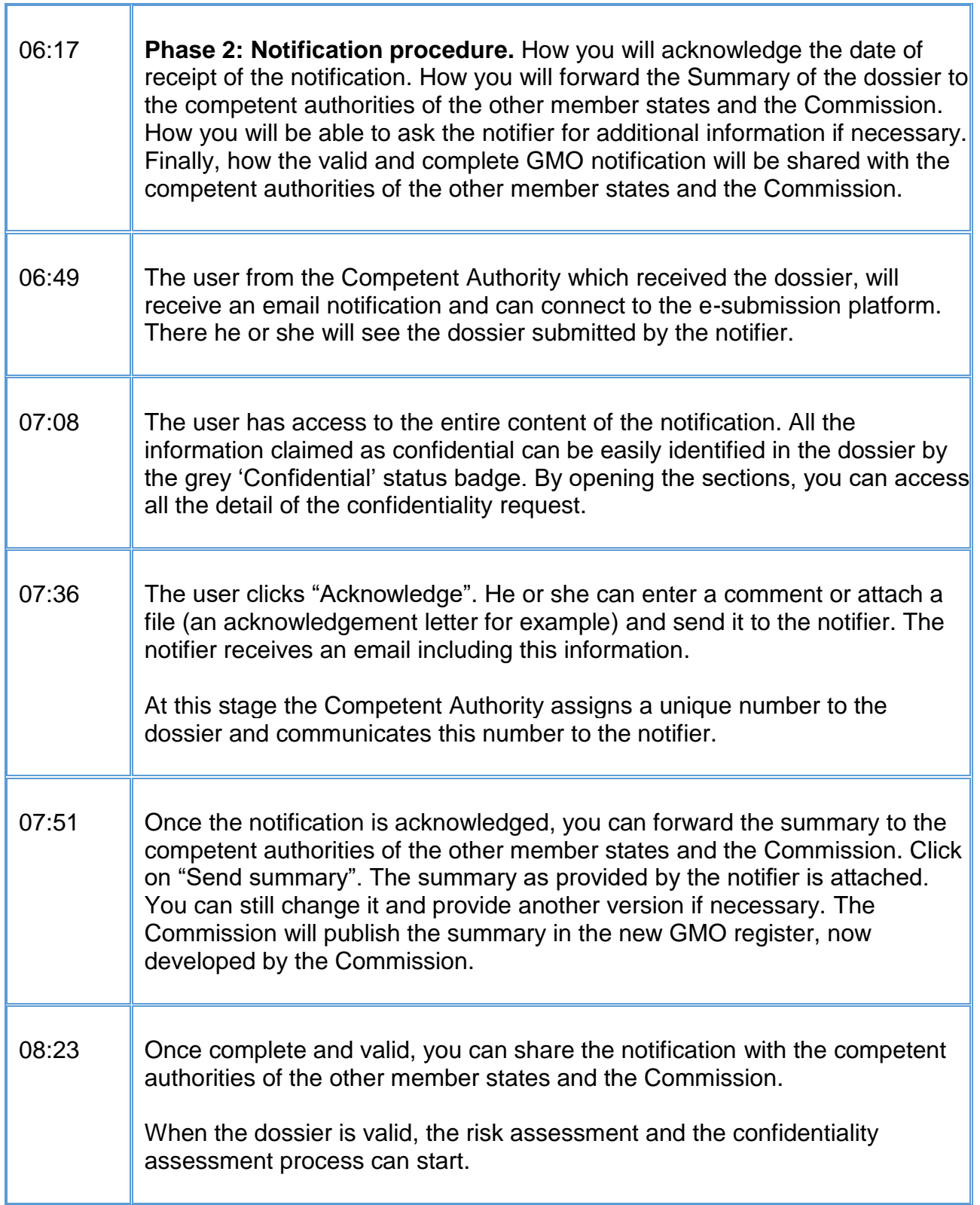

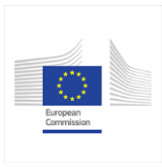

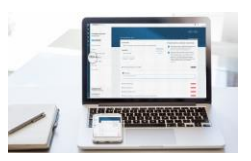

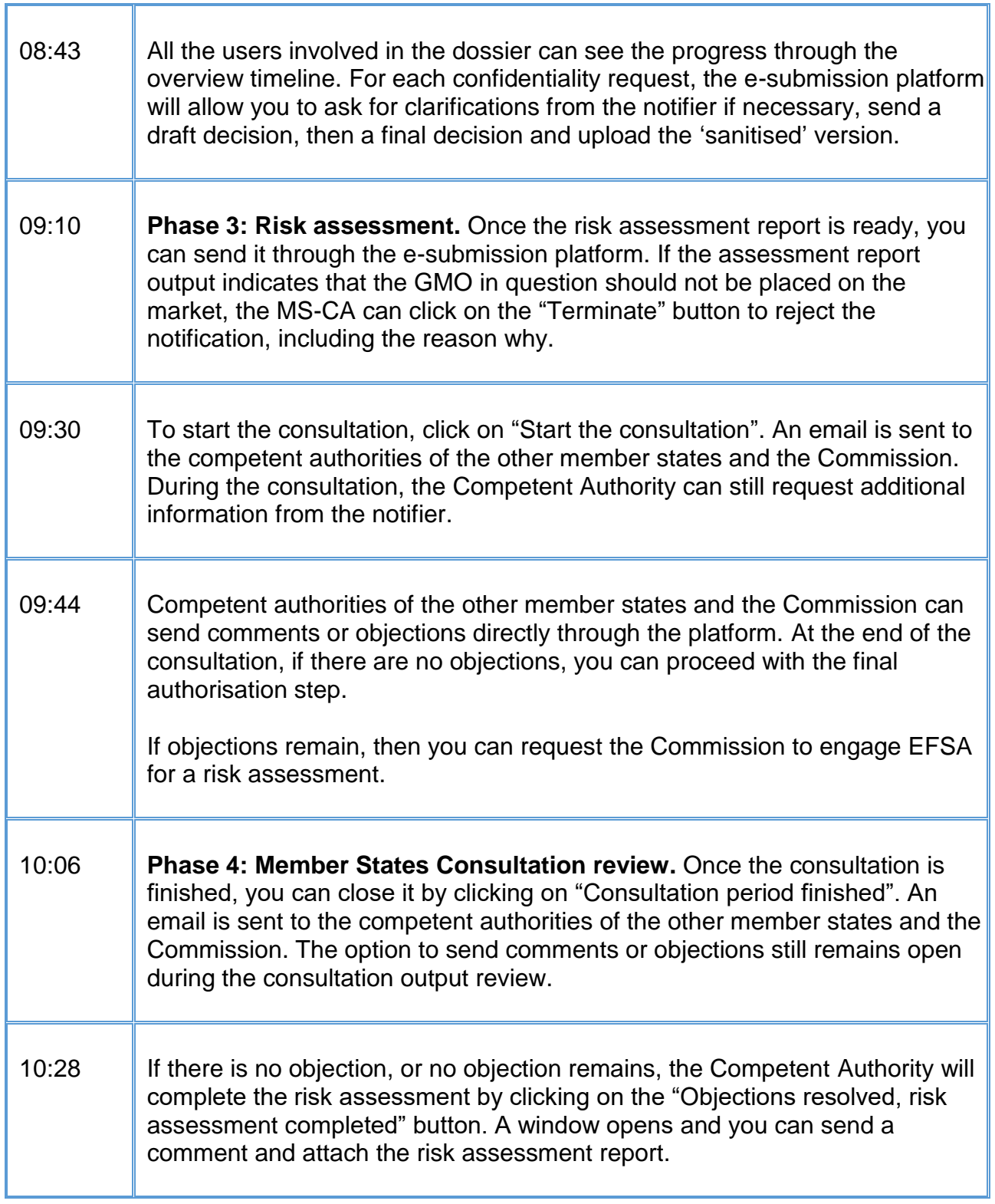

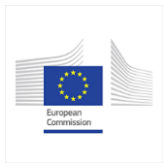

Τ

Г

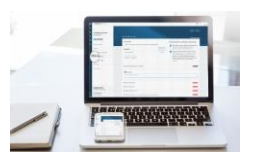

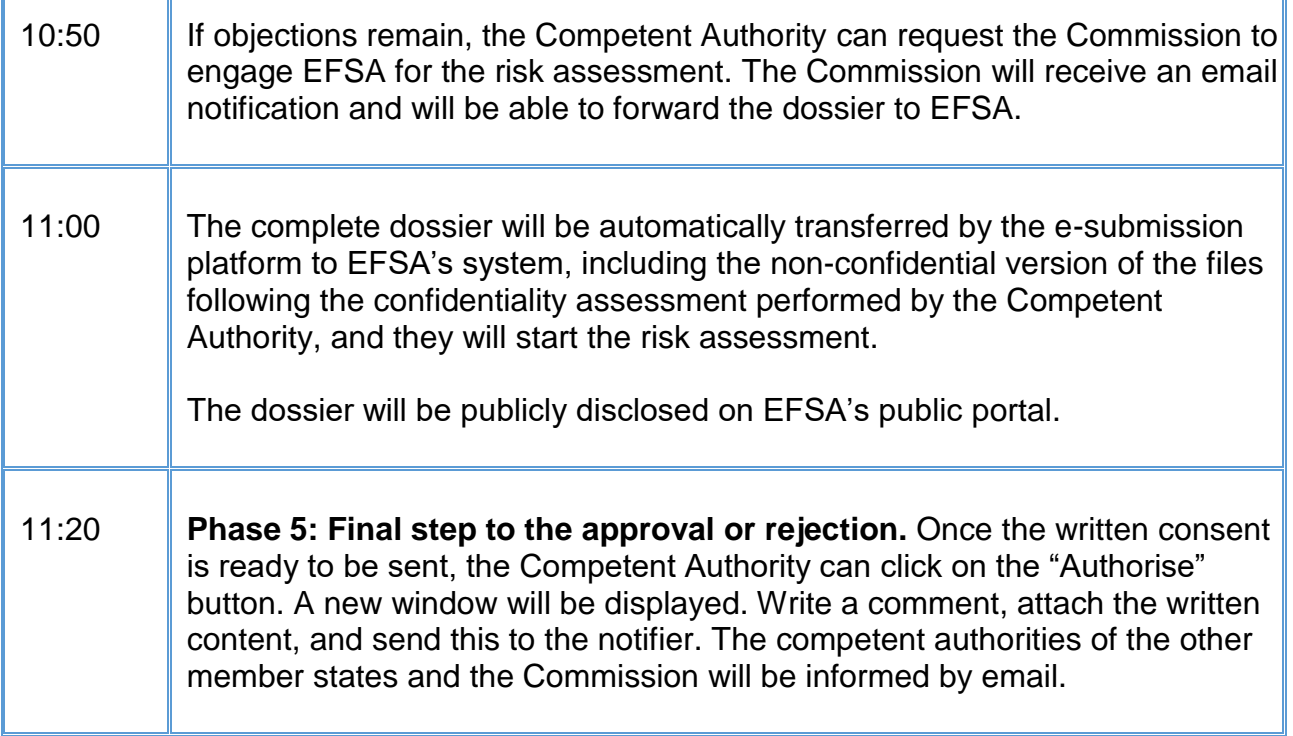